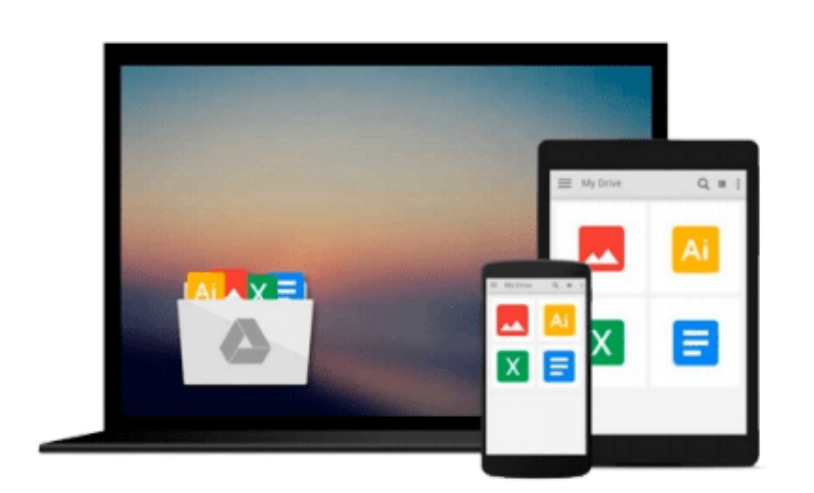

 $\equiv$ 

# **GO! with Microsoft Excel 2010 Introductory**

*Shelley Gaskin, Alicia Vargas, Suzanne Marks*

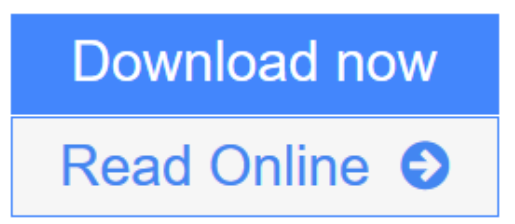

[Click here](http://youkof.club/go/read.php?id=0135098149) if your download doesn"t start automatically

### **GO! with Microsoft Excel 2010 Introductory**

Shelley Gaskin, Alicia Vargas, Suzanne Marks

**GO! with Microsoft Excel 2010 Introductory** Shelley Gaskin, Alicia Vargas, Suzanne Marks **For introductory computer courses on Microsoft Excel 2010 or courses in computer concepts with a lab component on Excel.**

Teach the course YOU want in LESS TIME!

The primary goal of the GO! Series, aside from teaching computer applications, is ease of implementation. This approach is based on clearly defined projects for students and a one-of-a-kind supplements package for instructors.

**[Download](http://youkof.club/go/read.php?id=0135098149)** [GO! with Microsoft Excel 2010 Introductory ...pdf](http://youkof.club/go/read.php?id=0135098149)

**[Read Online](http://youkof.club/go/read.php?id=0135098149)** [GO! with Microsoft Excel 2010 Introductory ...pdf](http://youkof.club/go/read.php?id=0135098149)

**Download and Read Free Online GO! with Microsoft Excel 2010 Introductory Shelley Gaskin, Alicia Vargas, Suzanne Marks**

#### **Download and Read Free Online GO! with Microsoft Excel 2010 Introductory Shelley Gaskin, Alicia Vargas, Suzanne Marks**

#### **From reader reviews:**

#### **Rose Cordeiro:**

Nowadays reading books become more and more than want or need but also get a life style. This reading routine give you lot of advantages. The huge benefits you got of course the knowledge the particular information inside the book this improve your knowledge and information. The data you get based on what kind of guide you read, if you want attract knowledge just go with education books but if you want truly feel happy read one with theme for entertaining for example comic or novel. The actual GO! with Microsoft Excel 2010 Introductory is kind of e-book which is giving the reader capricious experience.

#### **Janice Smith:**

Precisely why? Because this GO! with Microsoft Excel 2010 Introductory is an unordinary book that the inside of the publication waiting for you to snap the item but latter it will jolt you with the secret this inside. Reading this book alongside it was fantastic author who also write the book in such awesome way makes the content interior easier to understand, entertaining technique but still convey the meaning completely. So , it is good for you for not hesitating having this any more or you going to regret it. This unique book will give you a lot of rewards than the other book possess such as help improving your talent and your critical thinking approach. So , still want to delay having that book? If I have been you I will go to the publication store hurriedly.

#### **Patsy Phan:**

In this particular era which is the greater man or who has ability to do something more are more important than other. Do you want to become certainly one of it? It is just simple approach to have that. What you must do is just spending your time very little but quite enough to have a look at some books. Among the books in the top record in your reading list is definitely GO! with Microsoft Excel 2010 Introductory. This book which can be qualified as The Hungry Inclines can get you closer in turning out to be precious person. By looking upwards and review this book you can get many advantages.

#### **Eugene Williams:**

You may get this GO! with Microsoft Excel 2010 Introductory by browse the bookstore or Mall. Only viewing or reviewing it might to be your solve issue if you get difficulties for your knowledge. Kinds of this reserve are various. Not only by means of written or printed and also can you enjoy this book by simply ebook. In the modern era including now, you just looking by your local mobile phone and searching what your problem. Right now, choose your own ways to get more information about your reserve. It is most important to arrange yourself to make your knowledge are still revise. Let's try to choose right ways for you. **Download and Read Online GO! with Microsoft Excel 2010 Introductory Shelley Gaskin, Alicia Vargas, Suzanne Marks #LJ0BNRU7QZ4**

## **Read GO! with Microsoft Excel 2010 Introductory by Shelley Gaskin, Alicia Vargas, Suzanne Marks for online ebook**

GO! with Microsoft Excel 2010 Introductory by Shelley Gaskin, Alicia Vargas, Suzanne Marks Free PDF d0wnl0ad, audio books, books to read, good books to read, cheap books, good books, online books, books online, book reviews epub, read books online, books to read online, online library, greatbooks to read, PDF best books to read, top books to read GO! with Microsoft Excel 2010 Introductory by Shelley Gaskin, Alicia Vargas, Suzanne Marks books to read online.

### **Online GO! with Microsoft Excel 2010 Introductory by Shelley Gaskin, Alicia Vargas, Suzanne Marks ebook PDF download**

**GO! with Microsoft Excel 2010 Introductory by Shelley Gaskin, Alicia Vargas, Suzanne Marks Doc**

**GO! with Microsoft Excel 2010 Introductory by Shelley Gaskin, Alicia Vargas, Suzanne Marks Mobipocket**

**GO! with Microsoft Excel 2010 Introductory by Shelley Gaskin, Alicia Vargas, Suzanne Marks EPub**